# Variabler, konstanter, blokker og skop

Repetisjonskurs IN1000 H17 Kristine Jevne Berge (kristijb)

## Introduksjon

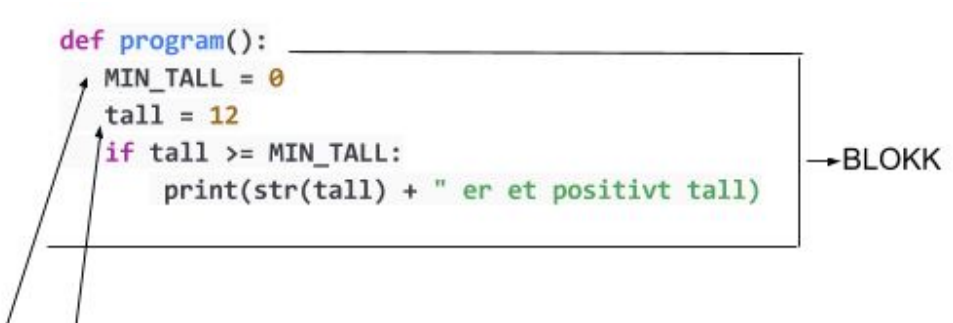

variabel

konstant

## **Variabler and a lagre en verdi.**

 $int - Heltall$  heltall  $\leq 2$  $float - Flyttall$  flyttall flyttall = 2.0 boolean - sannhentsverdi sant = True String - tekst ord = "Hei"

● Har en **type** og et **navn.** 

● Vi kan **forandre** verdien så mange ganger vi ønsker.

 $tall = 10*2$ # Uttrykket evalueres og tall får da verdien # 20.

erDetSant =  $5 < 10$  and tall  $> 7$ # evalueres og verdien til erDetSant blir # True.

Uttrykk ● Sammensettningen av flere **verdier** og **operatorer** som evalueres til en eneste verdi.

> ● Kan være **aritmetiske** ("matematiske") eller **boolske** ("logiske").

## Aritmetiske uttrykk  $+$  Addisjon tall = 2 + 2

### **Beregning:**

- Akkurat som i matematikk beregnes paranteser først.
- $\bullet$  Så  $*$  og /.
- $\bullet$  Sist + og -.

- Subtraksjon tall = 6 - 2  $*$  Multiplikasjon tall =  $2 * 2$ / Divisjon tall = 5/2 #får verdien 2.5 // Heltallsdivisjon tall = 5//2 #får verdien 2  $+=$  Pluss-er-lik tall = 2, tall  $+=$  3  $-$ = Minus-er-lik tall = 6, tall  $-$  = 2 % Modulo tall =  $14%10*$  #gir resten etter heltallsdivisjon.

## Boolske uttrykk

- Evalueres til enten True eller False.
- Brukes i if/elif og løkker.

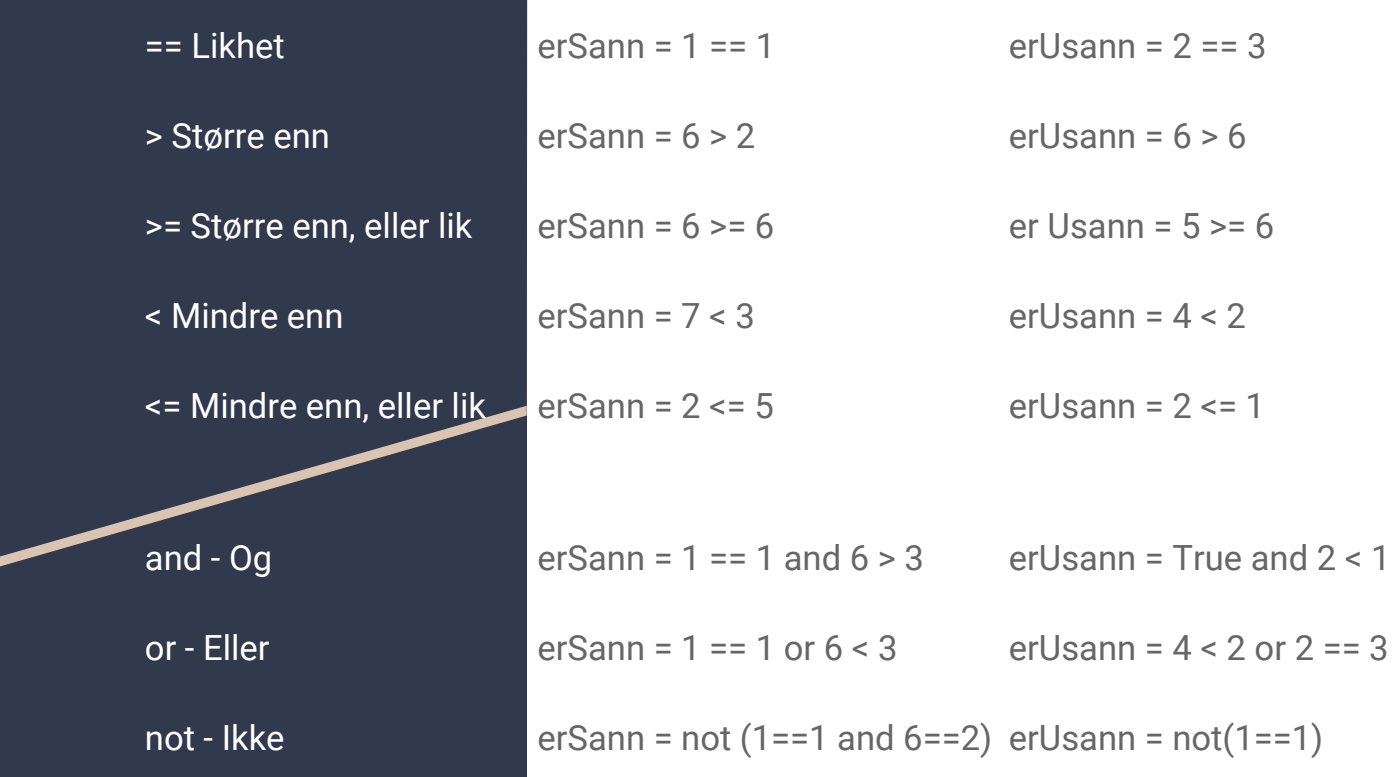

### **MIN\_TALL = 0 tall = 12 if tall >= MIN\_TALL: print(str(tall) + " er et positivt tall")**

Konstant IIN1000.

### MEN:

Kodeskikk å benytte store bokstaver dersom man skal representere variabel som skal være konstant (og ikke forandres gjennom programmet). **def program():**

 $\mathbf{Skop}$  Skop handler om tilgangen til variabler, hvor variblene er "synlige" for andre deler av programmet.

> En variabel må være laget/deklarert før den kan brukes.

Global variabel - tilgjengelig for hele programmet.

Lokal variabel - variabel opprettet i en funksjon og dermed kun mulig (og synlig) å bruke inne i funksjonen.

Kodeskikk i Python:

Unngå globale variabler!

Dersom det i en funksjon finnes en global og en lokal variabel med samme navn, vil den lokale brukes først av programmet.

## Skop, noen eksempler  $\left| \right|$ <sup>Eksempel 1:</sup>

```
def f():
     print(s)
s = "I love Paris in the summer!"
f()
```
### > I love Paris in the summer!

Eksempel 2: def  $f()$ : s = "I love London!" print(s)

```
s = "I love Paris!"
f()print(s)
```
> I love London! > I love Paris!

## Skop, noen eksempler Eksempel 3, kombinasjon av 1 og 2:

```
def f():
     print(s)
     s = "I love London!"
     print(s)
```

```
s = "I love Paris!"
f()
```
> Traceback (most recent call last): File "tull.py", line  $45$ , in  $\leq$  module  $>$  $f()$ File "tull.py", line 40, in f print(s) UnboundLocalError: local variable 's' referenced before assignment

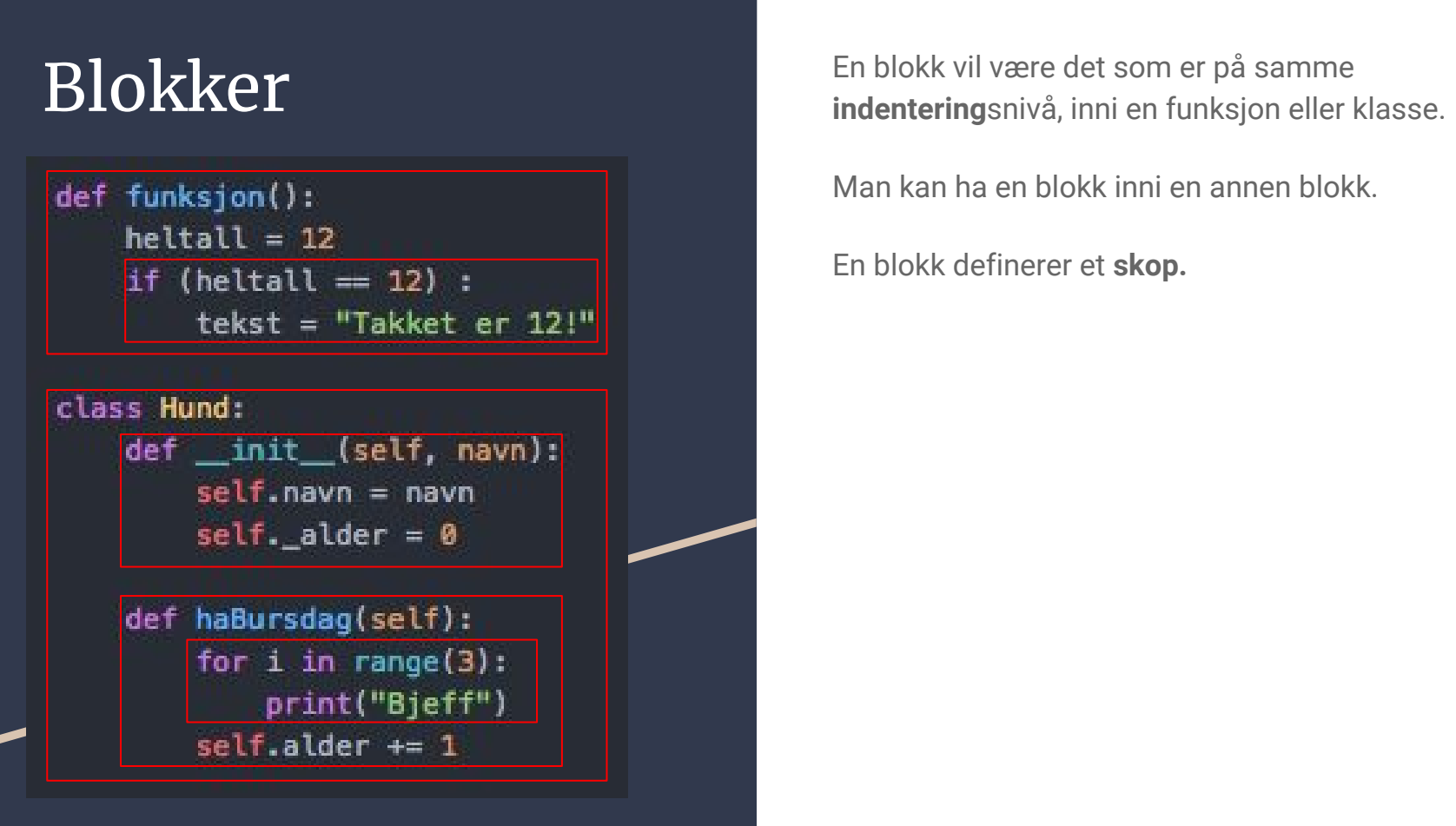

Man kan ha en blokk inni en annen blokk.

En blokk definerer et **skop.** 

## Spørsmål?

### … og oppgaver

Informasjon hentet fra forelesning og repetisjonskurs 2016.